#### **MINUTES**

#### **TO THE JULY 23, 2012 QUARTERLY FINANCE AND ADMINISTRATION UPDATE MEETING**

#### **LAREE BOMAR, BUSINESS AFFAIRS**

See next page for powerpoint presentation

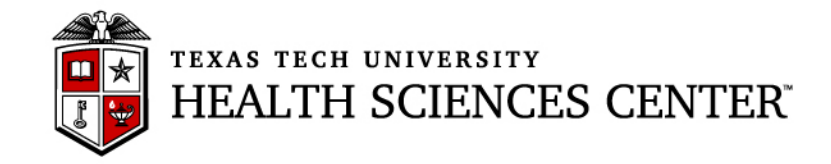

# **Finance & Administration Quarterly Update Business Affairs Update July 23, 2012**

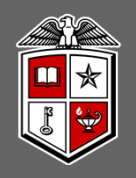

### TTUHSC Year End Purchasing Guidelines

### **FY 12 funded orders:**

- • **Non-Catalog TechBuy orders** using FY 12 funding **not** requiring bids must be submitted to Purchasing by **8/22/2012** to ensure completion by year end.
- $\bullet$  **Punch-out** and **Catalog TechBuy orders** using FY 12 funding must be submitted to the vendor by **8/30/2012** to ensure completion by year end.
- • Any **order not** completed by **8/31/2012 will be posted in September against FY 13 funding**.
- • Requests for increases, releases or changes of FY 12 encumbrances through the PO / Enc Change request application must be completed by **08/30/2012**.

### **FY 13 funded orders:**

- $\bullet$ **All FY 13 orders** must have an accounting date of **9/01/2012** or later.
- • No TechBuy **punch-out orders** using FY 13 funding may be entered/submitted prior to 9/01/2012.

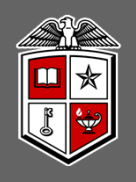

### TTUHSC Open Encumbrance Review Process

- $\bullet$  Review all open encumbrances at the following location in Cognos: Public Folders > HSC Finance > Encumbrances, Invoices and Checks > **Open Encumbrances by Fund & Orgn**
	- *Review for validity – is order expected to be fulfilled before 08/31/2012?*
	- *Communication Services Encumbrances (EAs) and Payroll Encumbrances (PRs) will be closed systematically*
	- *Request PO / Encumbrance Close in the PO & Enc Change system at https://www.fiscal.ttuhsc.edu/poencbchangereq/*
	- *All encumbrances on state funds that rolled from FY 11 to FY 12 (transaction date prior to September 1, 2011 ) will be closed August 1, 2012*
		- **If this encumbrance is still valid, you must notify Purchasing at purchasing@ttuhsc.edu by August 1, 2012**
- • Be sure to sign up for the TechBuy User Group at: http://www.fiscal.ttuhsc.edu/banner/usergroups/UserGroups.aspx

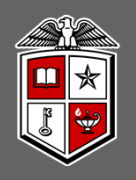

## TTUHSC Open Encumbrance Review Process

### **Important Notes:**

- $\bullet$  Encumbrances on E&G funds (funds that start with a 10) will **only roll one year**. The encumbrance should be expended by the second year otherwise the encumbrances will systematically be closed.
- The encumbrance roll process also rolls budget to the next year to cover the encumbrance. This budget can only be used for the associated encumbrance.
- $\bullet$  Releasing/closing prior fiscal year encumbrances on E&G funds does not release funding to be spent in the current fiscal year. When prior fiscal year encumbrances are closed the associated budgets will also be reversed.

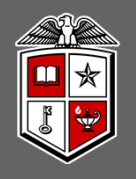

## Payment Services

### **Travel**:

- • **August 31, 2012** - FY 12 Travel Applications using FY 12 Funding must be entered in the Travel System by 4:30PM CST
- **September 5, 2012**  FY 12 Travel Vouchers and required documentation due to the Travel Office

### **Direct Pay:**

• **September 5, 2012** - FY 12 Direct Pay transactions and required documentation due to Payment Services

### **Accounts Payable:**

• **September 5, 2012** - FY 12 Invoices and receiving reports due to Payment Services

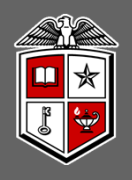

## Payment Services / PCard

- • **August 30, 2012** – Last day to purchase for FY 12 to ensure transactions post before 09/03/2012
- **September 3, 2012**  Statement Cycle ends for the 09/03/2012 Expense report
	- *Remember that all transactions are available to be allocated within two to three days after the purchase is complete*
- • **September 4, 2012** – All transactions are available to allocate
- • **September 5, 2012** – Deadline for FY 12 Allocations at 5PM CST

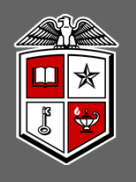

## TTUHSC Accounting Services

- $\bullet$  **August 31, 2012** – All unclaimed property, including stale dated checks with an issue date on or before 06/30/2011 must be submitted
- $\bullet$  **September 5, 2012** – FY 12 Non-contract Revenue Accrual Invoices (INs) & Expense Accrual Request forms due
- $\bullet$  **September 5, 2012** – FY 12 Contract Revenue Accruals entered into the Contracting / Accounts Receivable System
- $\bullet$  **September 5, 2012** – FY 12 Interdepartmental Billing through the **Gateway**
- **September 5, 2012**  FY 12 Consumable Supplies / Goods for Resale inventory counts as of 08/31/2012 due

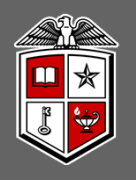

## TTUHSC Accounting Services

- $\bullet$  **September 5, 2012** – FY 12 Internal Purchase Funding (IPFTs) & Cost Transfers due
- $\bullet$  **September 5, 2012** – Questions regarding fund balances for FY 12 transaction detail due
- $\bullet$  **September 5, 2012** – FY 12 Holding Account and Unidentified Wire claims due
- $\bullet$ **September 10, 2012** – Monthly close for August 31, 2012
- $\bullet$  **September 11, 2012** – FY 12 Roll to FY 13 – Grant Funds available for FY 13
- $\bullet$  **September 13, 2012** – Questions regarding balances for FY 12 transaction detail included in Cognos reports after August close. Deficits will be covered from back up accounts on September 14, 2012

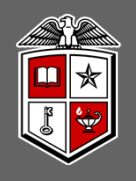

### TTUHSC Accounting Services

**Important Notes:**

- • **The month of August will be closed on 09/10/2012**
	- An accrual period for FY2012 will remain open for a period of time after that date. Any entries made during the accrual period will require approval by Accounting Services
- • **The FY 2012 roll to FY 2013 will take place on 9/11/2012**
	- All financial systems will be disabled for transaction processing from Monday evening through Tuesday evening with the **exception** of TechBuy which will allow requests to process, but not post to Banner
	- Cognos will be available for report viewing

#### **BABAR KHAN, PAYROLL SERVICES Fiscal Year End Deadlines**

**EOPS** submitted timely but no later than August 27<sup>th</sup>, 2012 will be processed and expensed in FY 2012 business. All EOPS should have Budget and Human Resources departments before they can be processed by Payroll for processing. Payment will be dated September  $7<sup>th</sup>$ , but will use FY 2012 funding and will follow normal payroll distribution i.e. check versus direct deposit.

#### **Recommended Procedure for EOPS: As EOPS needs HR and Budget approvals, we recommend these submitted to Budget/Human Resources by August 18th, so Budget and HR have sufficient time for approval.**

**Manual check** request received by Payroll Services by 8/31 will be processed in FY 2012 business These manual checks will be dated September  $7<sup>th</sup>$ , 2012 but will be posted in FY 2012 fiscal year.

#### **New Pay Stub**

#### **PAYROLL EARNINGS STATEMENT IMPROVEMENTS!!!**

Improvements to the Payroll Earnings Statement with year to date is currently available on Webraider through Employee Self Service

- There is a 'Printer Friendly' version that looks professional and includes the Texas Tech University System seal!
- 'Year To Date' totals for earnings, employee deductions, and employer contributions will be displayed!
- Federal Income Tax Withholding filing status and allowances are displayed!
- There are gridlines to make it easier to read!
- To access your earnings statements, please use the following navigation:

#### HSC employees: http://webraider.ttuhsc.edu:

- 1) Select HSC Employee Tab
- 2) To View Earnings Statements:
- 3) Select Pay Information
- 4) My Earnings Statements
- 5) My Earnings Statements
- 6) Select Display
- 7) Select specific Earnings Statement to review
- 8) Select Printer Friendly version

#### **Direct Deposit Employee Self Service**

Starting with the new fiscal year, employees will be able to input their banking information through Employee Self Service.

#### **JANET COQUELIN, HUMAN RESOURCES**

See next page for powerpoint presentation.

### **ERS ANNUAL ENROLLMENT**

### **WHAT, WHEN, HOW**

## **WHAT**

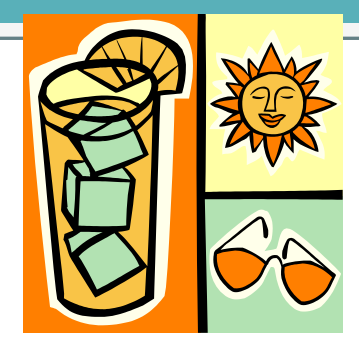

- Every summer, opportunity to make changes to your insurance coverage, enroll/change your TexFlex elections.
	- o Add/drop dependents to HealthSelect
	- Add dental coverage, add or drop dependents
	- Add/change ADD coverage
	- **o** Add/increase life insurance with Evidence of Insurability (EOI)
	- Add STD/LTD with EOI **(Exception this year: currently on LTD, add STD without EOI!)**
	- **o** Add/change TexFlex plans

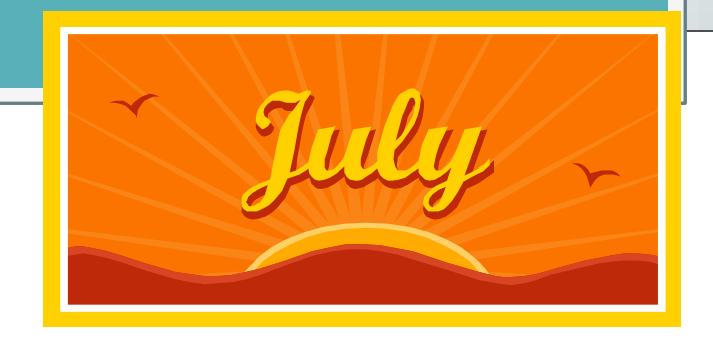

## **WHEN**

### TEXAS TECH EMPLOYEE ENROLLMENT PERIOD IS:

# **JULY 16 -27 This is the last week**

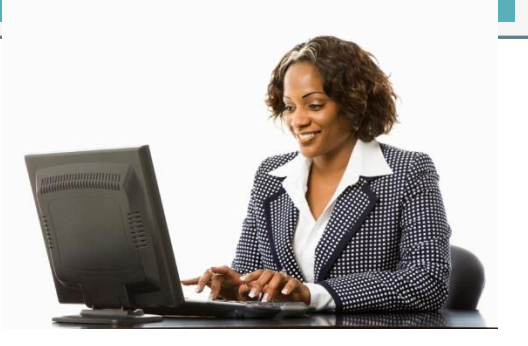

## **HOW**

o Review your Personal Enrollment Statement that your received at your home address.

- **Make your changes on line at [www.ers.state.tx.us](http://www.ers.state.tx.us/)**
- **Or visit your local benefits office for assistance**

## More info Change to United Health Care

**o** Effective 9-1-2012 the TPA for HealthSelect of Texas plan will be United Health Care. All covered members will receive new ID cards by 9-1. The prescription program remains the same with Caremark.

**o** New website:

[www.healthselectoftexas.com](http://www.healthselectoftexas.com/)

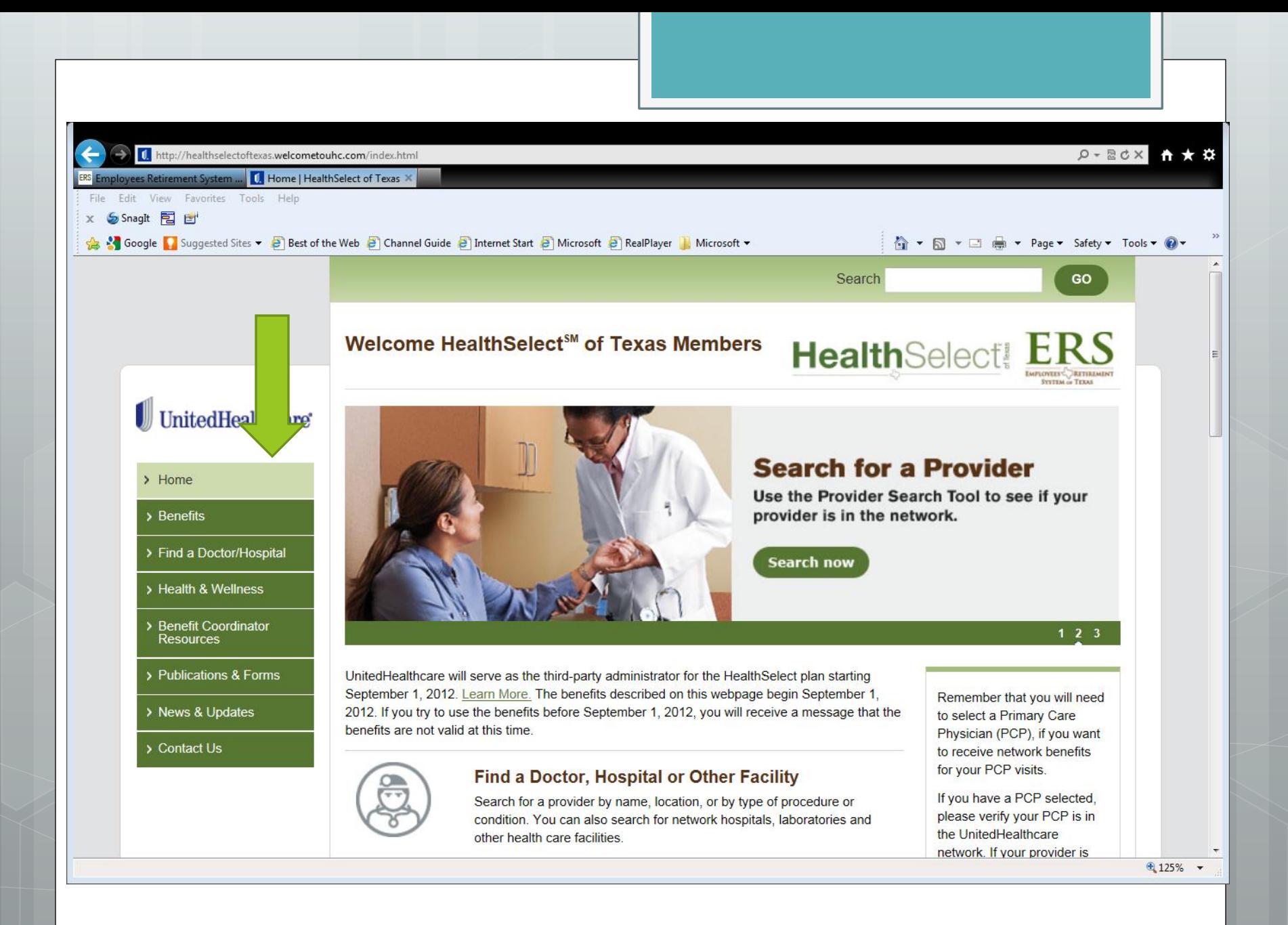

## Performance Management Process Update

Watch for information sessions and instructional material: "What do I do next? How do I move forward in the new year?"

## Performance Management System Update

System changes to be implemented:

1. A supervisor named in Banner will see the documents for their employees.

2. Orgn Manager can see all documents for all employees in their orgn. Click on: [Existing Forms Created by you, about you,](http://www.ttuhsc.edu/HR/performancemanagement/authenticated/Existing.aspx)  [or that you review](http://www.ttuhsc.edu/HR/performancemanagement/authenticated/Existing.aspx) 

Choose radio button for view you want:

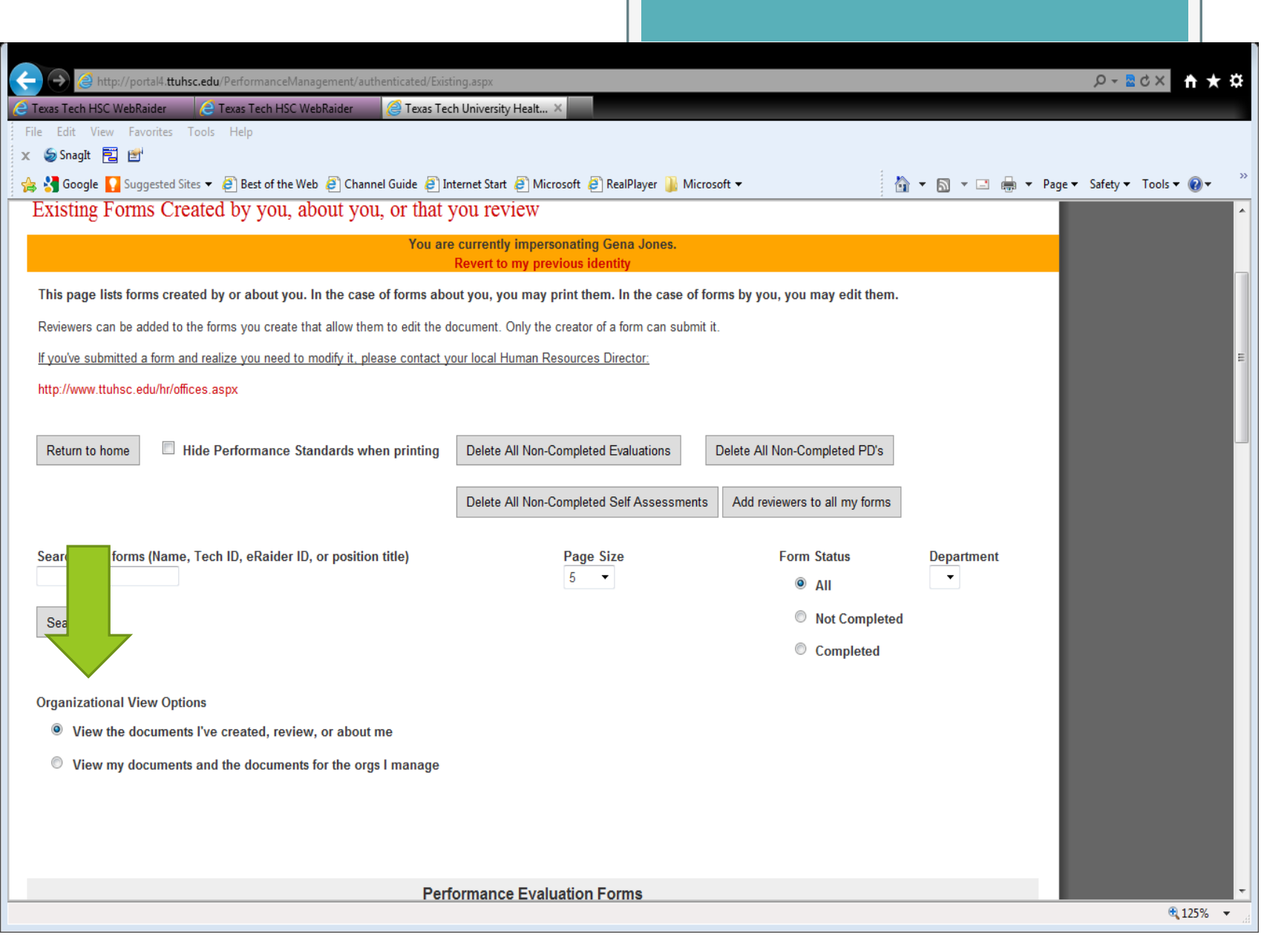

## PM System Clean-up

o Proposed:

Remove all documents created before May 31, 2012 that are not complete.

This will eliminate extraneous documents that were started by the employee, or someone not the supervisor, or that just got messed up!

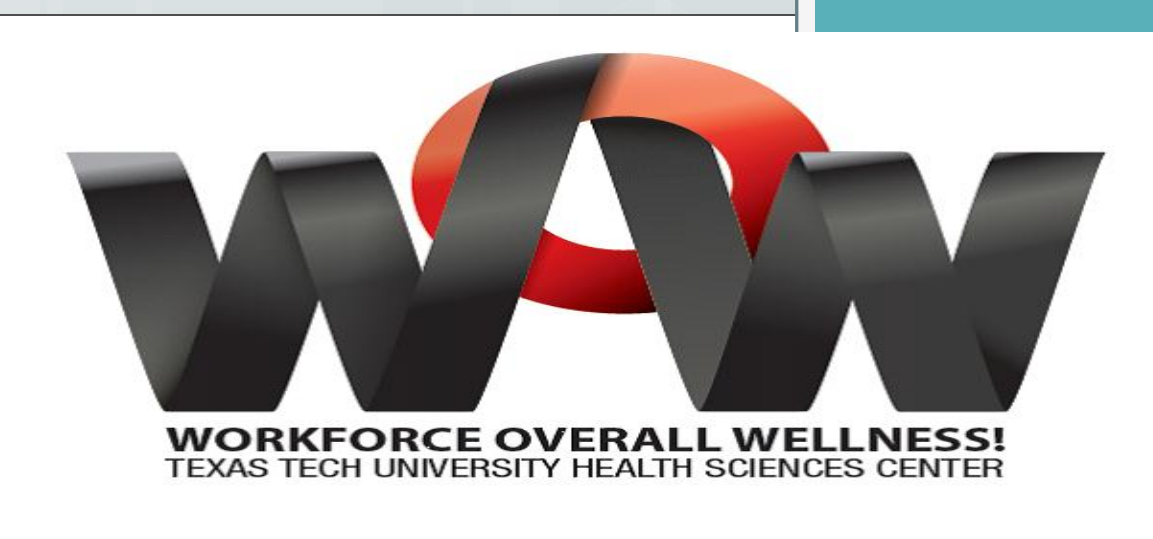

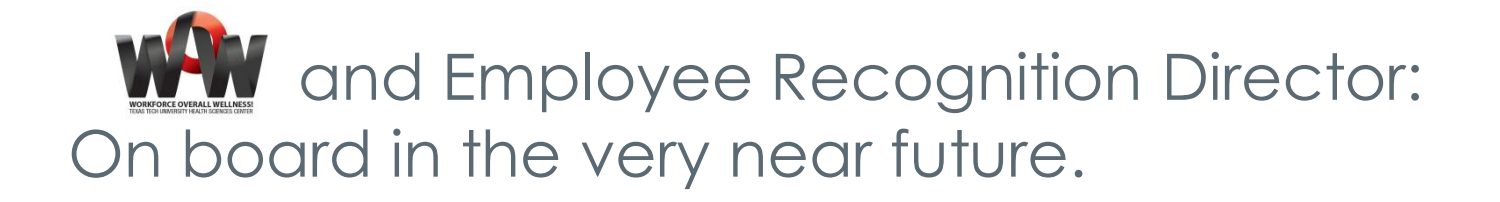

Programs are continuing to unfold on all campuses. Watch for **WW** events on your campus.

### **HR OP Updates**

### **Please review HR OP 70.01 Leaves of Absence**

**Propered have been major changes to Sick Leave Pool eligibility OThe changes were effective July 16, 2012.**

## Terminated Employees

Remember to have your separated employees removed from any internal system that they had permission to access.

## New Employees

**Reminder: A new employee must complete an I-9 on or before their**

# **FIRST DAY**

**of employment!**

#### **LESLEY WILMETH, BUDGET OFFICE End of Year/Beginning Year Dates/Deadlines**

The FY 2013 Operating Budget will be presented to the Board of Regents for approval at the August 9-10 Board meeting. No salary adjustments, reclassifications, or new positions are approved until the Operating Budget is approved at the Board meeting.

The FY 2013 Budget will be loaded to the Banner Finance and Banner HR Systems the weekend of August 18-19. Departments may begin running Cognos reports with FY 2013 data on August 20<sup>th</sup>. The Budget Office will send an email to all Organization managers with this information the week of August  $20<sup>th</sup>$ .

Please note that 'multi-year (MY)' funds are not part of the annual budget cycle. Budgets for MY funds are not part of the August 18-19 load. Remaining balances on these funds will be rolled to FY 2013 after the FY 2012 close. This will occur on September  $11<sup>th</sup>$ .

To prepare for the FY 2013 Operating Budget load, no EPAF's will be applied to the HR system between August 16 -20. These epafs will be applied before the MN payroll run.

#### **Payroll Encumbrances**

The FY 2012 payroll encumbrances will be release on August  $24<sup>th</sup>$ . This will create available balances in the salary account codes. **These funds CANNOT be reallocated**. They must remain in the salary codes to pay the final SM and MN payroll of the fiscal year. The FY 2013 payroll will be encumbered on September  $11<sup>th</sup>$ .

#### **Labor Redistribution Deadlines**

All Labor Redistributions (LRDs) for FY 2012 must be submitted by August  $30<sup>th</sup>$ . If you have an exception to this date please contact the Budget Office PRIOR to submitting the LRD.

#### **Budget Controls**

Currently budget controls are at the FOAP or FOP level depending on the fund type.

- E&G and Restricted funds use FOAP controls. This means budget checking is done at the budget account code level.
- Practice Plan, and General Designated funds use FOP controls. Budget checking is at the BAVL level, without regard to account code.

Beginning with FY 2013 **ALL** funds will have budget controls at the FOAP level. This was mentioned in the April quarterly meeting and was stressed in the Budget Guidelines. With this change there will be no more '80' reserve codes. Budgets will remain in the '60' salary codes:

- 6004 Special Augmentation
- 6005 Longevity
- 6007 Fringe Benefits
- 6008 Other Employee Payments
- 6009 Faculty on call Pay

The 6006 Unallocated Salary code will be used in place of the 8006 budget account code.

The advantages of going with FOAP controls are:

- 1) Less confusion to new employees. All funds are treated the same.
- 2) No more '80' salary reserve code. The nightly process moved funds into and out of the '60' salary codes to the '80' reserve codes each evening. This caused your budget to change every day.
- 3) The Available Budget tab on the Webraider Portal will show the entire expense budget, excluding true transfers.
- 4) The EOPs system has a warning edit that will actually check for budget against the appropriate '60' budget account code. This should alert EOPs originators that a funding issue may exist before the EOPs is submitted.

5) Departments continue to have the ability to re-budget any excess funds in a fringe benefit, or special augmentation code to another account code.

If funds do not exist in the appropriate budget account code as you are processing TechBuy purchases or travel vouchers, the Budget Revision System can be used to quickly move funds to the appropriate code. Most movement between '70' budget account codes will post within 15 minutes with no approvals required.